## **Konstruktionsprinzipien der Bundesagentur für Arbeit zu berufsanschlussfähigen Teilqualifikationen**

Berufsanschlussfähige Teilqualifikationen sind abgegrenzte und standardisierte Einheiten innerhalb der Gesamtstruktur eines Ausbildungsberufes, deren Absolvieren den Erwerb eines Berufsabschlusses sicherstellen soll.

Qualifizierungen, die weder zu den im Projekt der Bundesagentur für Arbeit "Optimierung der Qualifizierungsangebote für gering qualifizierte Arbeitslose" entwickelten Teilqualifikationen noch zu den JobstarterConnect-Ausbildungsbausteinen gehören, sind nur dann berufsanschlussfähige Teilqualifikationen im BA-Sinne, wenn die nachfolgenden Konstruktionsprinzipien berücksichtigt wurden:

#### **1. Inhaltliche Ausrichtung am Berufsbild**

Geregelte Ausbildungsberufe bilden den **Referenzrahmen** für Teilqualifikationen. Die Teilqualifikationen müssen in der Summe alle Positionen eines Berufsbildes abdecken; die jeweiligen Ausbildungsordnungen, Ausbildungsrahmenpläne und Rahmenlehrpläne der Berufsschulen sind zu berücksichtigen. An dieser Stelle bietet sich die Zusammenarbeit mit den zuständigen Stellen (Kammern) an, die Aussagen zur Übereinstimmung der Lehrinhalte nach Inhalte und Dauer mit entsprechenden Ausbildungsabschnitten aus der betreffenden Ausbildungsordnung treffen können.

#### **2. Dauer/ Anzahl**

Teilqualifikationen sollen **berufliche Handlungsfähigkeit** herstellen und hinsichtlich ihrer Dauer **auf die Zielgruppe der Geringqualifizierten abgestimmt** sein. Die Zahl der Teilqualifikationen innerhalb eines Berufs muss begrenzt sein (Vermeidung von Fragmentierung, Aufrechterhaltung von Transparenz, Begrenzung von administrativen und Prüfungsaufwänden). Daraus leiten sich folgende Anforderungen ab:

- **Mindestdauer** einer Teilqualifikation: **zwei Monate**
- **Höchstdauer** einer Teilqualifikation: **sechs Monate**
- **Anzahl** der Teilqualifikationen je Beruf: **fünf bis acht**
- **zeitlicher Gesamtumfang** aller Teilqualifikationen orientiert sich an einer Dauer von etwa **zwei Dritteln der Erstausbildungszeit**.

#### **3. Zuschnitt auf betriebliche Einsatzgebiete/ Verwertbarkeit auf dem Arbeitsmarkt**

Die Teilqualifikation soll den Teilnehmer/ die Teilnehmerin in die Lage versetzen, nach Abschluss im vorgesehenen betrieblichen Einsatzgebiet einzumünden. Es geht also nicht darum, lediglich verschiedene Positionen aus einem Berufsbild zu einer Teilqualifikation zusammenfassen.

Die für das vorgesehene betriebliche Einsatzgebiet notwendigen Kompetenzen sowie die jeweiligen betrieblichen Arbeits- und Geschäftsprozesse müssen berücksichtigt werden, um Arbeitsmarktverwertbarkeit zu gewährleisten.

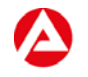

Teilqualifikationen müssen **obligatorisch betriebliche Praxisphasen** enthalten. Diese sollten nicht weniger als ein Viertel der Gesamtdauer einer Teilqualifikation umfassen und so gestaltet sein, dass es sich um angeleitete Lern- und Übungsphasen im betrieblichen Arbeitskontext handelt.

# **4. Kompetenzfeststellung**

Die in einer Teilqualifikation erworbenen Kompetenzen werden unter Berücksichtigung von Qualitätsstandards, wie sie auch bei Berufsabschlussprüfungen gelten, individuell festgestellt. Die zentralen Festlegungen zur Durchführung der individuellen Kompetenzfeststellung für BA-Teilqualifikationen bilden hier den Orientierungsrahmen (z.B. Einrichtung von Prüfungsausschüssen beim Träger unter obligatorischer Hinzuziehung betrieblicher Experten oder Nutzung der Prüfungsausschüsse der Kammern). Die Eignung des Trägers zur Durchführung der Kompetenzfeststellung muss nachgewiesen sein (z.B. durch FKS nach der AZWV). Inwieweit ggf. bestehende Prüfungsausschüsse der Kammern im Bereich der Berufsausbildung auch zur Kompetenzfeststellung von Teilqualifikationen genutzt werden können, ist mit den Kammern abzustimmen.

# **5. Zertifikate**

Den Teilnehmerinnen und Teilnehmern sind strukturierte und aussagefähige Zertifikate auszuhändigen, die sowohl der Teilnehmerin/ dem Teilnehmer als auch potenziellen Arbeitgebern eine Orientierung bieten. Hierzu muss das Zertifikat mindestens folgende Bestandteile aufweisen:

- Angabe der ggf. erworbenen Berechtigungsnachweise
- Angabe von Praktikumsbetrieb und –dauer.

Darüber hinaus muss das Zertifikat **Aussagen zum vorhandenen Kompetenzprofil** enthalten, da die Teilqualifikation der Teilnehmerin/ dem Teilnehmer eine Perspektive bieten soll, einen anerkannten Berufsabschluss zu einem späteren Zeitpunkt zu erwerben. Detaillierte Kompetenzprofile mit Verweisen auf die entsprechenden Berufsbildpositionen der Ordnungsmittel erleichtern die passgenaue Weiterführung von Bildungsschritten und geben Kammern ein zuverlässiges Auskunftsmittel an die Hand, um über die Zulassung zu einer Externenprüfung zu entscheiden.

## **6. Was sind keine berufsanschlussfähigenTeilqualifikationen im Sinn der Bundesagentur für Arbeit?**

- Qualifizierungsbausteine nach § 69 BBiG
- Maßnahmen der Anpassungsweiterbildung (z.B. MS-Office/ SAP-Weiterbildungen, CNC-/ CAD-Weiterbildungen, Baumaschinenbedienung, Gabelstaplerausbildung, Betreuungsassistenz/ Betreuungskraft in Pflegeheimen/ Pflegehilfskraft Qualitätsmanagement, Erwerb von Berechtigungen wie Führerscheinen, beschleunigter Grundqualifikation, Sachkundeprüfung (IHK) im Bewachungsgewerbe, Schweißscheinen, IHK Fortbildungsprüfungen, usw.)

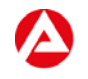